# **ASTRO** INFO

**Astronomische Informationen für Mitglieder und Freunde des Astronomischen Arbeitskreises Salzkammergut Informationstelefon: 07662 / 8297**

**Folge Nr. 196**

**April 2008**

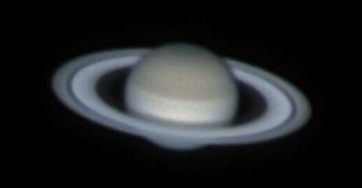

Themen dieser Ausgabe: *Astronomieworkshop 1-3 AllSkyCam 4-5 Jahreshauptversammlung 6 Rückblick Mondfinsternis 6-7 Weitere Veranstaltungen 7-8*

### **besuchen Sie uns im Internet http://www.astronomie.at**

# **Astronomieworkshop des Astronomischen Arbeitskreises Salzkammergut**

am Gahberg im Alpengasthof Kogler von Freitag, 2. Mai – 20.00 Uhr bis Sonntag, 4. Mai – 12.00 Uhr

# **Thema** "Astrodigitalfotografie"

### **Neben der Digitalfotografie gibt es heuer als zweiten Schwerpunkt das Thema Teleskopbau**

Der Workshopbeitrag beträgt 12 € (Mitglieder des Astronomischen Arbeitskreises Salzkammergut zahlen10 €). Der Beitrag wird nur am Samstag, dem 3. Mai, eingehoben.

Der Workshop wird zum ersten Mal von einem Team des Astronomischer Arbeitskreises Salzkammergut organisiert und durchgeführt, dies sind: Sven Berger, Erwin Filimon, Walter Gross, Peter Großpointner, Bernhard Hubl,

Christoph Kaltseis, Günter Kerschhuber, Robert Orso, Stefan Pfeiffer, Hannes Schachtner und Harald Strauss.

## **Programm:**

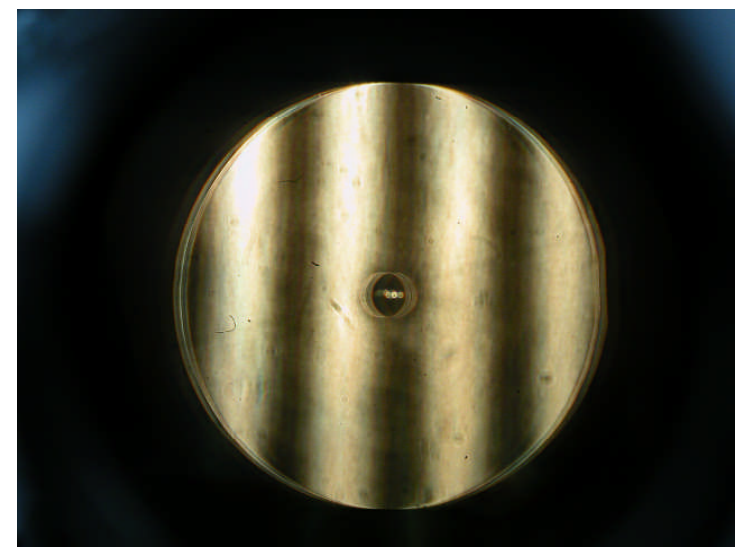

### **Optikprüfungen:**

Alois Ortner steht für Optikprüfungen zur Verfügung. Optikprüfungen sind im Voraus bei Günter Kerschhuber anzumelden:

g.kerschhuber@aon.at. Für die Anmeldung ist das Anmeldeformular zu verwenden – dieses findet man unter:

www.astronomie.at/Workshop/WS2008Optikpruef ung.pdf.

Voraussetzungen für die Optikprüfung sind:

- Das Anmeldeformular für die Optikprüfung muss bei uns eingelangt sein.
- Der Workshop-Beitrag muss bezahlt worden sein.
- Nur 1 Gerät pro Person kann geprüft werden.
- Der Besitzer des Gerätes hat während der Prüfung anwesend zu sein, um bei Bedarf zu helfen.
- Die Optik muss 1/2 Tag vor Prüfung zum Temperaturausgleich im Prüfraum gelagert werden.
- Es kann nur eine begrenzte Anzahl gemäß der Reihenfolge der Anmeldung geprüft werden.
- Der Astronomische Arbeitskreis Salzkammergut und Alois Ortner haften nicht für Geräte, die für die Prüfung gelagert oder benutzt werden.
- Je nach Aufwand wird für die Prüfung/Justierung von Alois Ortner ein Kostenersatz eingehoben, dies ist mit Alois Ortner direkt zu vereinbaren.

### **Freitag 2. Mai 2008 ab 20.00 Uhr im Alpengasthof Kogler**:

- Workshoperöffnung und Monatstreffen des Astronomischen Arbeitskreises Salzkammergut
- Spiegelschleifen (Sepp Hager)

### **Samstag, 3. Mai 2008 ab 10.00 Uhr im Alpengasthof Kogler :**

- Die Firma Teleskop-Service Ransburg, München, wird am Samstag, dem 3. Mai 2008 mit einem Verkaufsstand vertreten sein (ca. 9.00 Uhr bis ca. 18.00 Uhr). Michael Paur wird den Verkaufsstand von Teleskop-Service betreuen. Workshopteilnehmer sollen ihre Wünsche (Bestellungen/Geräte und Zubehör zur Ansicht) an Michael Paur bekannt geben: MP@Teleskop-Service.de bzw. Tel. 0049 89 1892870. Die Homepage der Fa. Teleskop-Service findet man unter: http://www.teleskop-service.de .
- "Astronomische Basteleien" (Team der Sternwarte Gahberg) Peter Großpointner innovative Drehteile für den praktischen Gebrauch Günter Kerschhuber Montainer 07 Harald Strauß Säulen und Spezialteile Hannes Schachtner Wireless EOS und Digitale-Nacht-AllSkyCam
- Dr. Gerald Zauner: "Aktuelle Trends in der astronomischen Bildverarbeitung"

*Mittagspause von 12.00 Uhr bis 14.00 Uhr: Die Sternwarte Gahberg ist in der Mittagspause geöffnet. Peter Großpointner und Hannes Schachtner sind auf der Sternwarte Gahberg und freuen sich über Besucher.*

- Um 13.45 Uhr Workshop-Fototermin auf der Terrasse des Alpengasthofes Kogler
- Peter Riepe, VdS-Fachgruppe Astrofotografie: "Mechanische Rektaszensions-Stabilisierung für größere Teleskope"
- Dr. Steinbatz: "Astronomische Studentenprojekte an der Fachhochschule Wels", Teleskop- und CCD-Kamerabau
- Hannes Schachtner: "Remote-Betrieb von Teleskopen"
- Bernd Wallner: "Bau eines 24"-Teleskopes"
- Dr. Dietmar Hager: "PixInsight LE zu Herstellung eines artificial flat und zur Behandlung des Hintergrundrauschens mittels Maske"

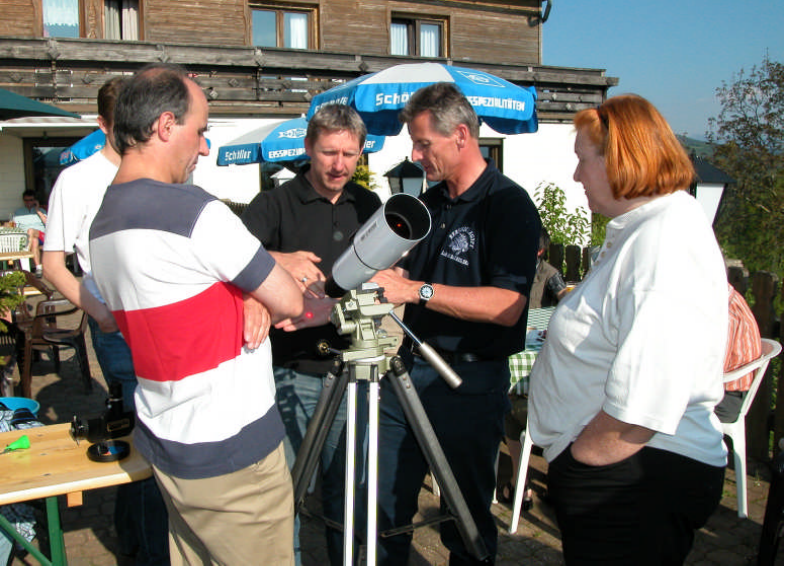

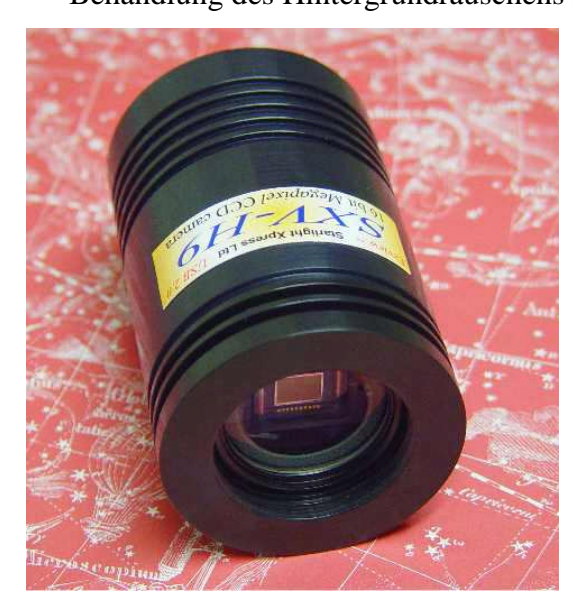

• Christoph Kaltseis: "Von der DSLR zur Farb CCD (Sbig ST4000)"

Inhalte: Maxim DL & Astroart. Erfahrungen mit beiden Systemen, z.B.: Farbwandlung, Nasa Fits Liberator - so bekomme ich meine Fits(RGB) ins PhotoShop. Kann eine DSLR Fits?

*Pause für Bestellungen des Abendessens*

• DDr. Primik: "CCD-Grenzgänge"

*Abendpause von 18.00 bis 20.00 Uhr*

 Übergabe der Digitalbilder für die Fotogalerie-Präsentation am Abend an Harald Strauß

Abendprogramm ab 20.00 Uhr:

- Dieter Retzl: "Vergleich Refraktor gegen Reflektor" - Überlegungen für den Astrofotografen?)
- Mag. Franz Klauser: "Digitalcamera 10D und SXV-H9 im Parallelbetrieb, Galaxienfeld und zentrale Galaxie gleichzeitig aufgenommen"
- Astronomische Fotogalerie der Workshopteilnehmer Die Workshopteilnehmer werden gebeten je ca. 5 Digitalbilder zu zeigen Um den Ablauf zu vereinfachen werden die Digitalbilder gemeinsam in Folge präsentiert – (bitte die Bilder an das Workshopteam übergeben)

### **Sonntag, 4. Mai 2008 (10.00 bis 12.00 Uhr) auf der Sternwarte Gahberg:**

 Praktisches Arbeiten für Anfänger und Profis Wir weisen darauf hin, dass sich das Programm des Workshops noch ändern kann, insbesondere auch der Ablauf und die Reihenfolge der Beiträge kann

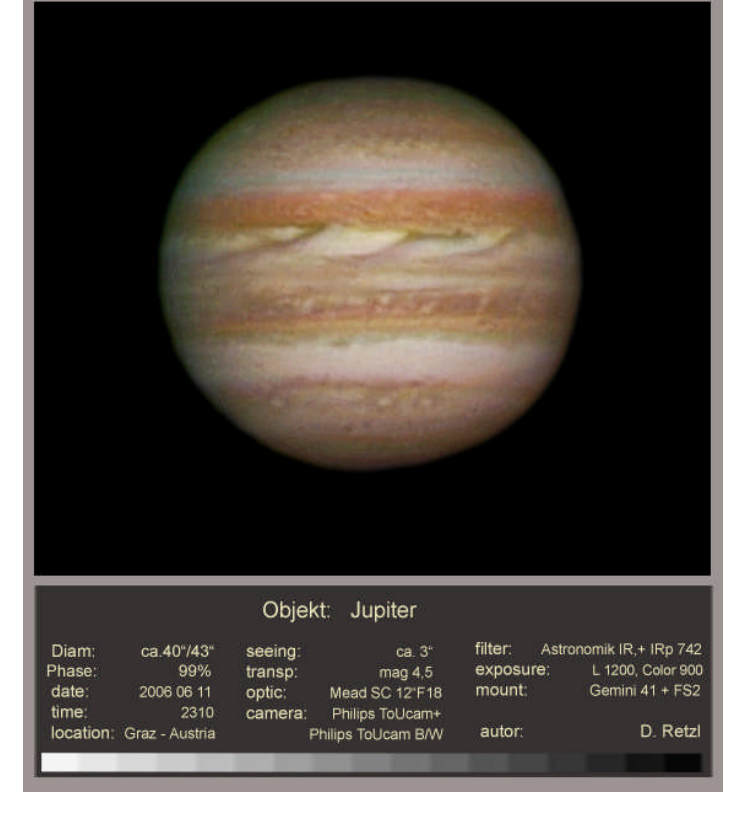

sich ändern, es ist auch möglich, dass noch zusätzliche Beiträge kommen bzw. angemeldete Beiträge ev. nicht stattfinden.

Das Team der Sternwarte Gahberg freut sich auf Euer Kommen. Es hilft uns sehr, wenn sich Workshopteilnehmer bereits unter info@astronomie.at anmelden.

# **Alpengasthof Kogler am Gahberg**

Herzlich willkommen in unserem Gasthaus am Gahberg. Gelegen inmitten erholsamer Natur, umgeben von einer herrlichen Landschaft mit Blick auf das Höllengebirge und unseren glasklaren Attersee.

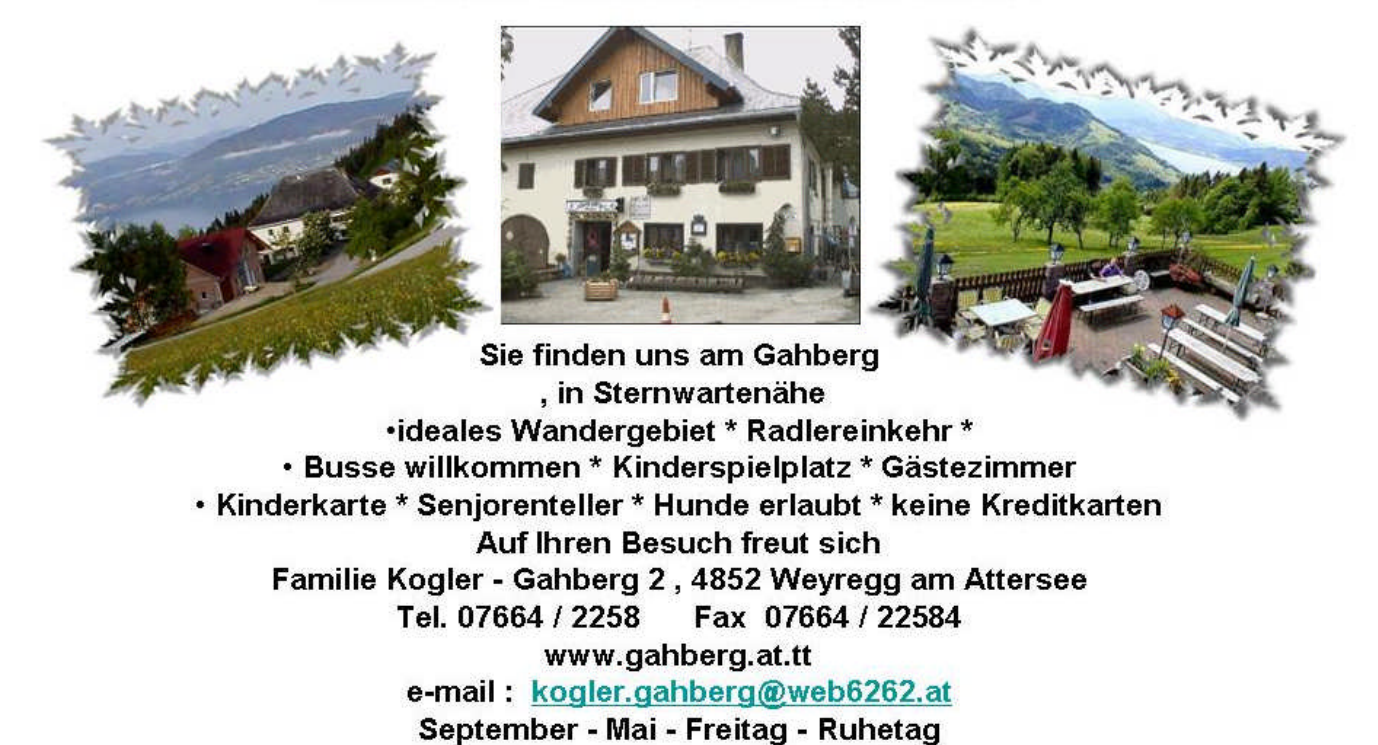

### **AllSkyCam auf der Sternwarte Gahberg "der 360° Sternenhimmel pur" von Hannes Schachtner**

Es ist nun fast drei Jahre her, dass im kleinen Kreise die Idee geboren wurde, eine Nachtkamera auf der Sternwarte zu stationieren und per Internet und Homepage dem interessierten Publikum zur Verfügung zu stellen. Viele aktive Mitglieder wollten schon immer über die nächtliche Wetterlage Bescheid wissen, um von zu Hause aus abschätzen zu können, ob es sich wetterbedingt lohnt auf den Gahberg zu fahren, um eine gute Beobachtungsnacht zu erleben.

Nachdem die Basis des Internetzugangs (WLAN Verbindung ins Tal) mit Tages-Webcam und Serverinfrastruktur gelegt wurde, machte ich mit der Erfahrung aus dem FreeG4U Guider Projekt (Nachführguider für den Selbstbau) zu Nutze und entwickelte als SpinOff die erste Version der AllSkyCam (Abb1), die mit Hilfe eines Bohrmaschinenständers und einem kleinen Wölbspiegels realisiert wurde.

Erste Tests liefen im Winter vor zwei Jahren und führten im letzten Sommer zum Abschluss der Entwicklung (Abb3). Die Software wurde für den Internetbetrieb bereit gemacht, und der optische Aufbau allwetterfest gemacht. Den optischen Aufbau stellte Erwin Filimon mit einer alten Meteoritenortungskamera von der DLR/Uni Wien bereit und Robert Orso kümmerte sich um den passenden Internetauftritt auf unserer Vereinshomepage.

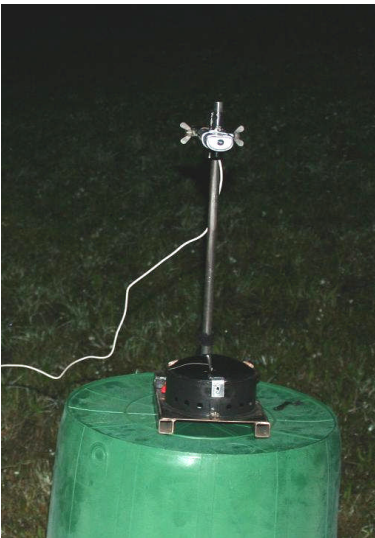

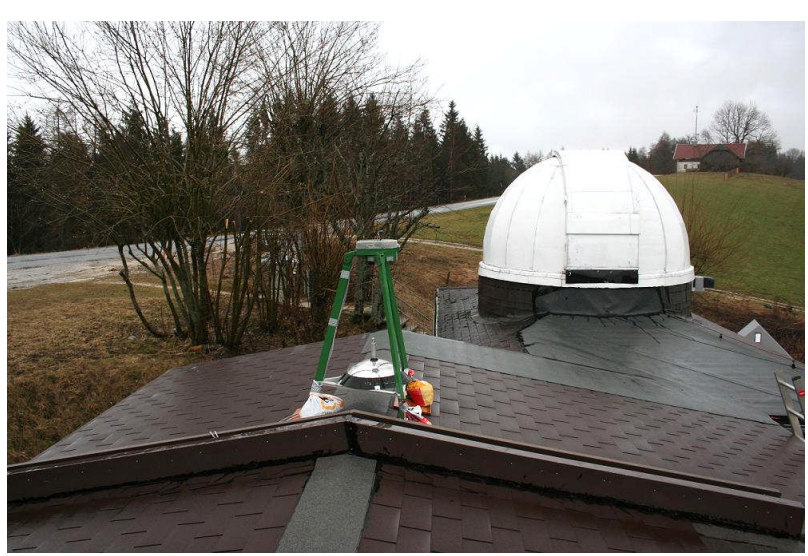

Abb1: Prototype Abb2: fertige AllSkyCam auf dem Dach der Sternwarte

Der prinzipielle Aufbau besteht aus einer modifizierten Webcam mit VGA-Auflösung 640x480px für Langzeitbelichtungen, die auf einen ca. 40cm Wölbspiegel aus 80cm Entfernung gerichtet ist. Alle 5 Minuten wird eine 1-2 minütige Belichtung über den Sternwartenserver auf den Webserver gestellt (Abb4). Aufgrund ihrer Lichtempfindlichkeit ist die Kamera nur in den Nachtstunden aktiv, und kann aus technischen Gründen keine Tagesaufnahmen liefern. Wegen der Spiegelbeschädigungen (Kratzer) lässt die Bildqualität zu wünschen über, jedoch können Aussagen über das Wettergeschehen und die Durchsicht gemacht werden.

In klaren und mondlosen Nächten können vereinzelt Sternbilder aufgefunden werden. Neben dem aktuellen Nachtwetter wird in Zukunft eine Animation der letzten Stunden betrachtet werden können und eine Bildergalerie hält mit Einzelbildern den Verlauf aberdieser fest. Mit der Galerie ist man dann in der Lage Polarlichter, Boliden (sehr helle Sternschnuppen), Blitze usw. auf den Aufnahmen zu suchen. Wir werden sehen, welchen Verlauf dieses Projekt nehmen wird, aber jetzt sind die Resultate bereits sehr erfreulich.

Besuchen sie uns unter http://www.astronomie.at/Scripts/AllSkyCam.asp und machen Sie sich selbst ein Bild des nächtlichen Himmels auf der Sternwarte Gahberg.

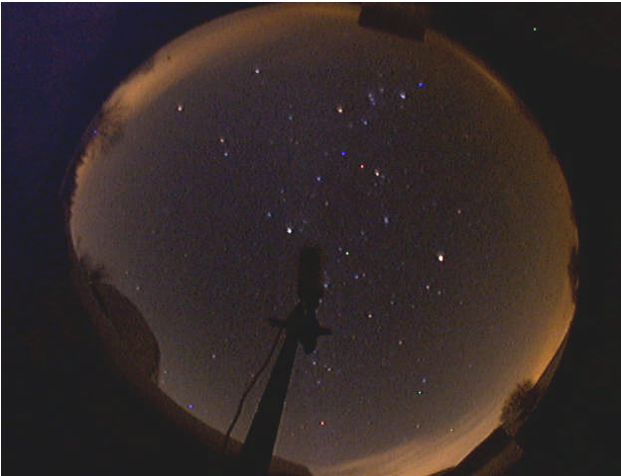

Abb 3: 2min Aufnahme mit Prototyp Abb4: 3min mit fertiger AllSkyCam

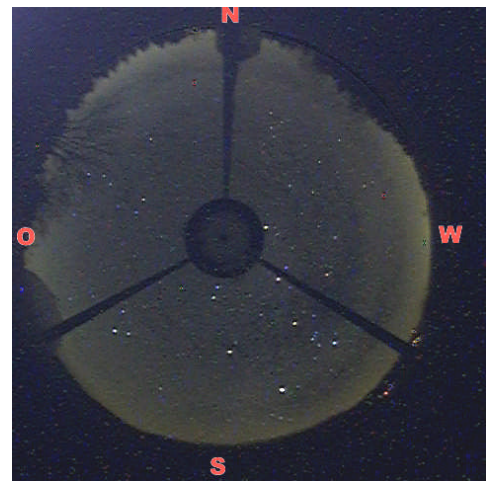

Technische Daten:

- Optik: Meteorortungskamera von der DLR / TU Wien
- Kamera: Philips ToUCam II (USB only modifiziert) mit VGA Auflösung
- Integrierter Shutter der per Relaiskarte angesteuert werden kann (Darkframing, Sonnenschutz)
- FAR USB Modul (30m Absetzbarkeit)
- Selbstentwickeltes LabView Programm für die Ablaufsteuerung
- Erreichbare Grenzgröße ~ 5mag (Neumond, klare Nacht)
- Sternschnuppen ab ~ -2mag aufzeichungsfähig

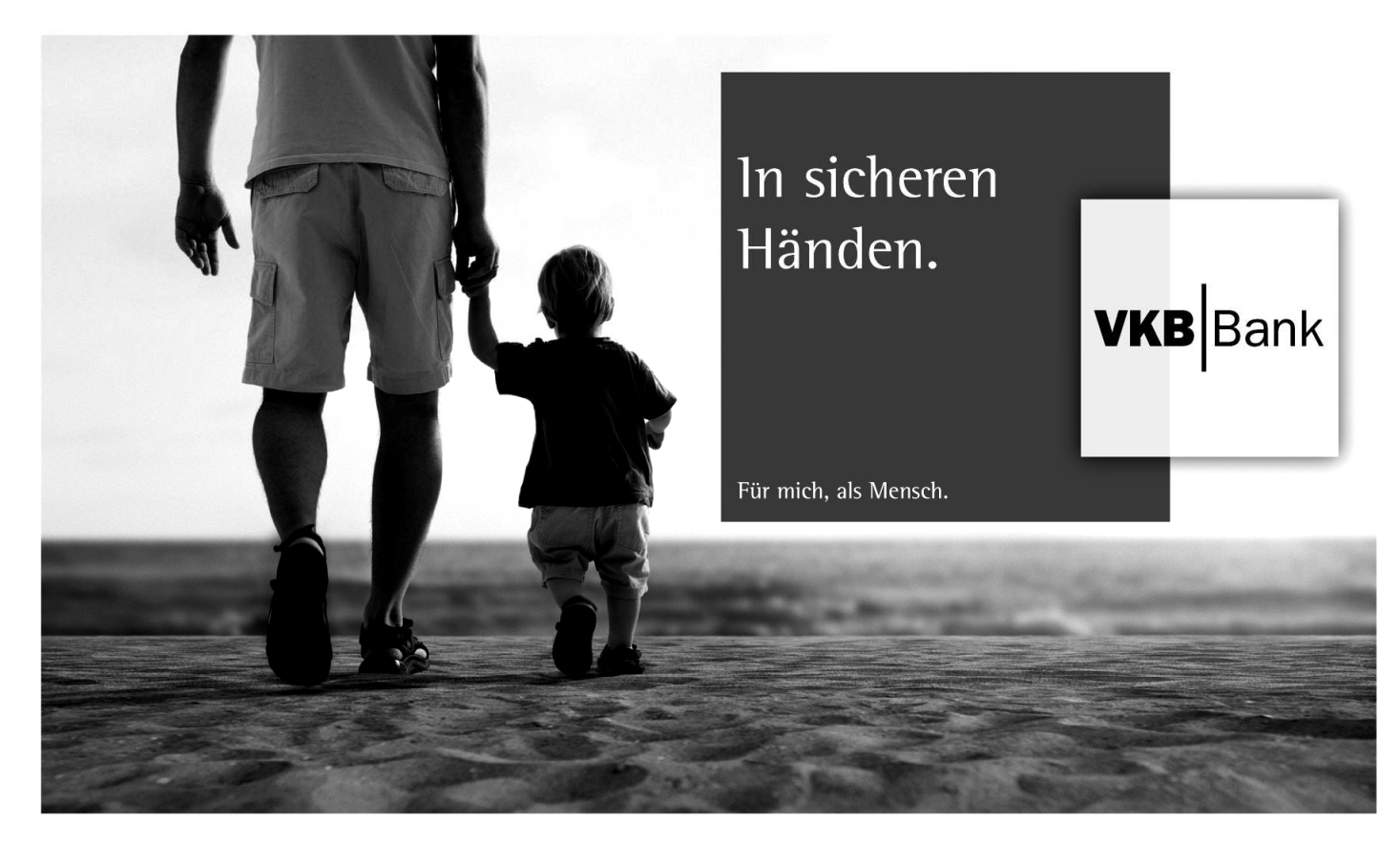

Sicherheit ist ein gutes Gefühl - und Kunden der VKB-Bank kennen es besonders genau: Leistungen, Stärken und Grundsätze der VKB-Bank sprechen deutlich dafür. Seien auch Sie in sicheren Händen!

4862 Kammer, Hauptstraße 1, Telefon (07662) 22 17, www.vkb-bank.at

## **Jahreshauptversammlung**

Die Jahreshauptversammlung des Astronomischen Arbeitskreises Salzkammergut findet am Mittwoch dem 21. Mai 2008 um 19.00 Uhr im Gasthof Frickh in Schörfling am Attersee statt.

Sind um 19.00 Uhr nicht 1/3 der Mitglieder anwesend wird um 19.30 Uhr die außerordentliche Jahreshauptversammlung stattfinden:

- Kenntnisnahme der Funktionärsberichte, insbesondere des Obmannes über das abgelaufene Vereinsjahr, des Kassenführers über die Vereinsgebarung und der Revisoren über die vollzogene Gebarungsprüfung
- Entlastung der bisherigen Funktionäre
- Neuwahlvorschläge einzelner Mitglieder oder des Vorstandes sind zur Kenntnis zu nehmen und zu erörtern
- Wahl der neuen Vereinsleitung
- Festsetzung des Mitgliedsbeitrages und allfälliger Umlage
- Beschlussfassung über Anträge der neu gewählten Funktionäre
- und über allfällige Anträge von Mitgliedern

Neuwahlvorschläge für den Vereinsvorstand müssen, wie in unserer Satzung vorgeschrieben, schriftlich bis spätestens 13. Mai 2008 beim Obmann Erwin Filimon einlangen. (filimon@astronomie.at, bzw. Postadresse: Sachsenstraße 2, 4863 Seewalchen).

### **Die Mondfinsternis am Donnerstag, 21. Feber 2008**

in den frühen Morgenstunden war leider von der Sternwarte Gahberg aus nicht zu sehen. Ein Team der Sternwarte Gahberg versuchte trotz widriger Wetterumstände die Mondfinsternis zu beobachten, (Hermann Linner, Peter Petz, Hannes Schachtner und Erwin Filimon sowie zwei Besucher): Von 2.30 bis 3.30 Uhr sah es so aus, als ob die Wolkendecke immer löchriger würde und der Mond zumindest zeitweise zu sehen wäre. Ab 3.30 Uhr verdichteten sich die Wolken. Zwar taten sich hie und da kleine Wolkenlücken auf, durch die Sterne zu sehen waren, der Mond blieb jedoch hinter den Wolken verborgen. Diesmal hatten wir kein Glück - wir warten also auf die nächste Mondfinsternis am 16./17. August 2008. (partielle Mondfinsternis - ca. 80 % Bedeckung des Mondes im Kernschatten).

In den Medien gab es einige widersprüchliche Aussagen über die nächsten Mondfinsternisse: daher hier eine Aufstellung der weiteren partiellen und totalen Mondfinsternisse in den nächsten Jahren. Richtig ist, dass die nächste Mondfinsternis von der wir eine vollständige Totalität erleben können am 15.6.2011 erfolgt, die nächste in voller Länge sichtbare Mondfinsternis findet am 28.9.2015 statt.

- 16.08.2008 partielle Mondfinsternis ca. 80 % des Mondes werden vom Kernschatten bedeckt, 20.36 Uhr bis 23.44 Uhr – Sonderführung auf der Sternwarte Gahberg.
- 31.12.2009 partielle Mondfinsternis nur ca. 8 % vom Mond sind vom Kernschatten bedeckt, 19.52 Uhr bis 20.54 Uhr
- 21.12.2010 totale Mondfinsternis (in Österreich aber nur partiell sichtbar) vor Beginn der Totalität geht der Mond am Horizont unter, 7.32 Uhr bis 11.02 Uhr Der Mond geht um ca. 7.50 Uhr bereits unter - von dieser Finsternis sehen wir sehr wenig.
- 15.06.2011 totale Mondfinsternis (in Österreich ist der Beginn der Finsternis nicht sichtbar) Der Eintritt des Mondes in den Kernschatten der Erde kann nicht beobachtet werden, da sich der Mond zu diesem Zeitpunkt noch unter dem Horizont befindet. Der Eintritt des Mondes in den Kernschatten ist um 19.23 Uhr (Mondaufgang ca. 20.00 Uhr) Die Totalität kann aber in voller Länge beobachtet werden (von 20.22 bis 22.03 Uhr)
- 10.12.2011 totale Mondfinsternis (in Österreich nur partiell zu sehen) Der Mond geht erst nach der Totalität auf. Sichtbar ist die Mondfinsternis vom Mondaufgang (ca. 16.10 Uhr) bis zum Austritt aus dem Kernschatten (17.18 Uhr)
- 25.04.2013 partielle Mondfinsternis relativ uninteressant nur 1 % werden vom Kernschatten bedeckt (von 20.52 bis 21.23 Uhr)

 28.09.2015 totale Mondfinsternis (in voller Länge zu beobachten) Eintritt in den Kernschatten um 2.07 Uhr, Beginn Totalität um 3.11Uhr, Ende der Totalität um 4.24 Uhr und Austritt aus dem Kernschatten um 5.28 Uhr.

### **Astronomische Veranstaltungen**

### **Österreichischer Astronomietag am Samstag, 10. Mai 2008**

Das österreichweite Programm findet man unter: http://www.astronomietag.at

Unser Programm zum Astronomietag ist eine "Sternwartennacht" am Samstag, 10. Mai 2008 ab 20.00 Uhr auf der Sternwarte Gahberg (nur bei Schönwetter).

### **Astronomiekurs für Anfänger**

Samstag, 24. Mai 2008 im Gasthof Kogler bzw. auf der Sternwarte Gahberg (bei jeder Wetterlage) Beginn 14.00 Uhr bis 22.00 Uhr (Abendpause 18.00 Uhr bis 19.30 Uhr); Kursleitung: Erwin Filimon Kosten: Kursbeitrag 22 Euro pro Person (Mitglieder des Astronomischen Arbeitskreises - 19 Euro) Anmeldungen bitte mit E-Mail an Erwin Filimon unter info@astronomie.at

Das **Monatstreffen im Juni** entfällt wegen der Abhaltung der Jahreshauptversammlung am 21. Mai 2008.

Die **Monatstreffen am Freitag, dem 4. Juli und am Freitag, dem 1. August** 2008 finden bei Schönwetter auf der Sternwarte Gahberg statt und sind zugleich Grillfeste des Sternwartenteams. Alle Mitglieder sind herzlich eingeladen. Grillgut bitte selbst mitnehmen. Getränke werden vom Verein organisiert. Bitte die Teilnahme anmelden unter: info@astronomie.at Bei Schlechtwetter findet ein normales Monatstreffen im Gasthof Frickh in Schörfling am Attersee.

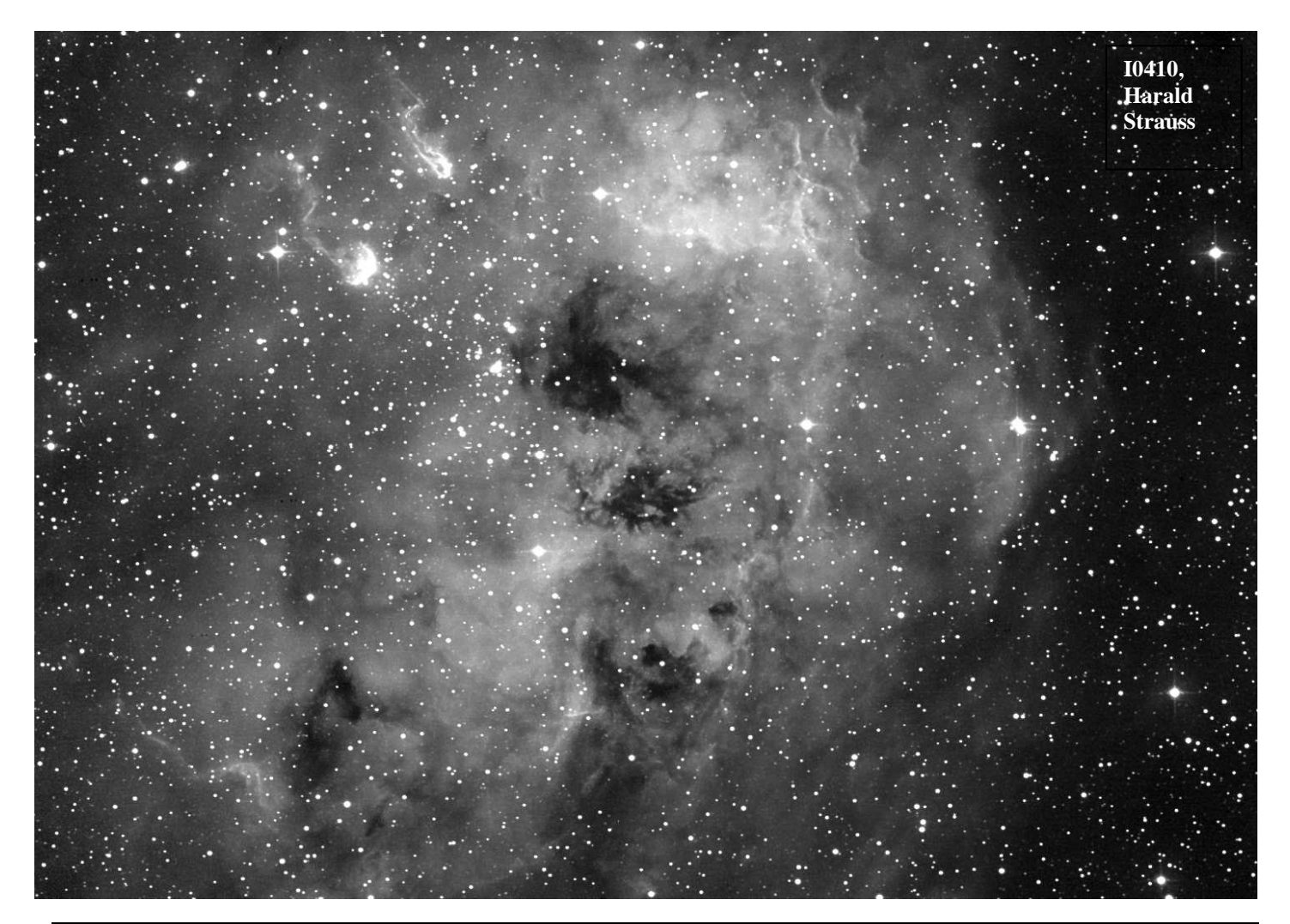

**Nächtliche Astronomische Schifffahrten auf dem Attersee:** Dies sind Veranstaltungen der Atterseeschifffahrt: http://www.atterseeschifffahrt.at/: nur bei Schönwetter (Infos über ev. Absagen auf dem Servicetelefon der Sternwarte Gahberg Tel. 07662-8297) mit Erwin Filimon, Fahrtpreis: 15,00 € (am Schiff zu bezahlen)

- Mittwoch, 2. Juli, Abfahrt Attersee 21.30 Uhr Abfahrt Weyregg 21.45 Uhr: Sommersternbilder, Planet Jupiter
- Freitag, 18. Juli, Abfahrt Attersee 21.15 Uhr Abfahrt Weyregg 21.30 Uhr: Vollmondfahrt und Planet Jupiter
- Freitag, 8. August, Abfahrt 21.30 Uhr Abfahrt Weyregg 21.45 Uhr: Mond Erstes Viertel, Planeten Jupiter und Venus, Sommersternbilder, Sternschnuppen
- Mittwoch, 13. August, Abfahrt Attersee 21.15 Uhr Abfahrt Weyregg 21.30 Uhr: Mondfahrt Mond 3 Tage vor Vollmond, Planeten Jupiter und Venus

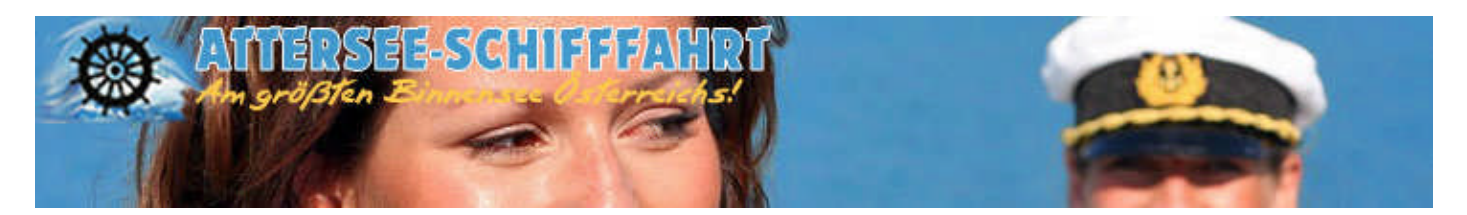

### **Aktuelles von der Sternwarte Gahberg:**

### **Privatgeräteplätze**

Eine Vereinbarung über die Nutzung von Privatgeräteplätzen am Areal der Sternwarte Gahberg hat der Vereinsvorstand am 7. März einstimmig beschlossen. Ein Zusatz wird noch in der Jahreshauptversammlung als Programmpunkt aufgenommen.

Derzeit werden Privatgeräteplätze auf der Sternwarte von Harald Strauss, Klaus Eder, Georg Emrich, Günter Kerschhuber, Robert Hochwimmer und Hannes Schachtner genützt. Die Vereinbarung regelt nun die Vergabe und den Betrieb der Plätze. Weitere Privatgeräteplätze sind in Vorbereitung. Intensivnutzer der Sternwarte sollen eigene Geräteplätze benützen, um die Geräte der Sternwarte für die gelegentliche Benützung durch Mitglieder freizuhalten.

#### **Aufrüstung der AD-6 Montierung mit einer automatischen Nachführeinheit**

Gemäß Beschluss des Vereinsvorstandes erfolgte der Ankauf einer gebrauchten Starlight SXVF-H9 zu einem Sonderpreis. Günter Kerschhuber hat dieses Projekt vorgeschlagen.

Die Starlightkamera soll fix mit einem Kleinteleskop zusammengebaut und auf der AD-6 Montierung für die automatische Korrektur der Nachführung eingesetzt werden. Die Nachführeinheit und die Software soll dabei so konzipiert werden, dass die Bedienung möglichst einfach ist. Die Installation wird durch Günter Kerschhuber/Harald Strauss und durch Wolfgang Leitner/Hannes Schachtner erfolgen. Damit sollen jene Fotografen auf der Sternwarte gefördert werden, die keine eigene Nachführeinheit besitzen. Neben Teleobjektiven kann auch die als Vereinsgerät vorhandene Flatfieldkamera verwendet werden.

Analog zur bestehenden CCD-Gruppe soll nun eine Fotografengruppe gefördert werden, die mit Spiegelreflexkameras bzw. anderen Digitalkameras arbeitet.

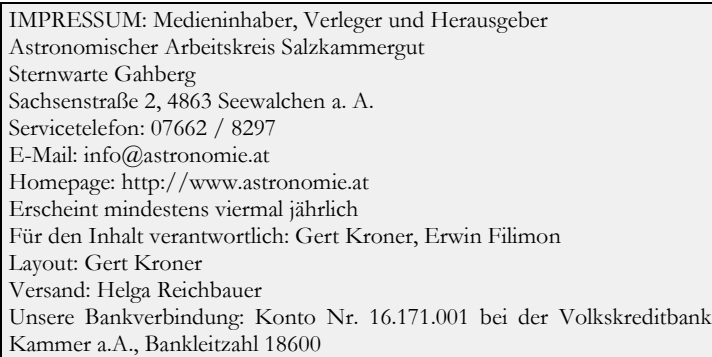

Österreichische Post Info.Mail Entgelt bezahlt